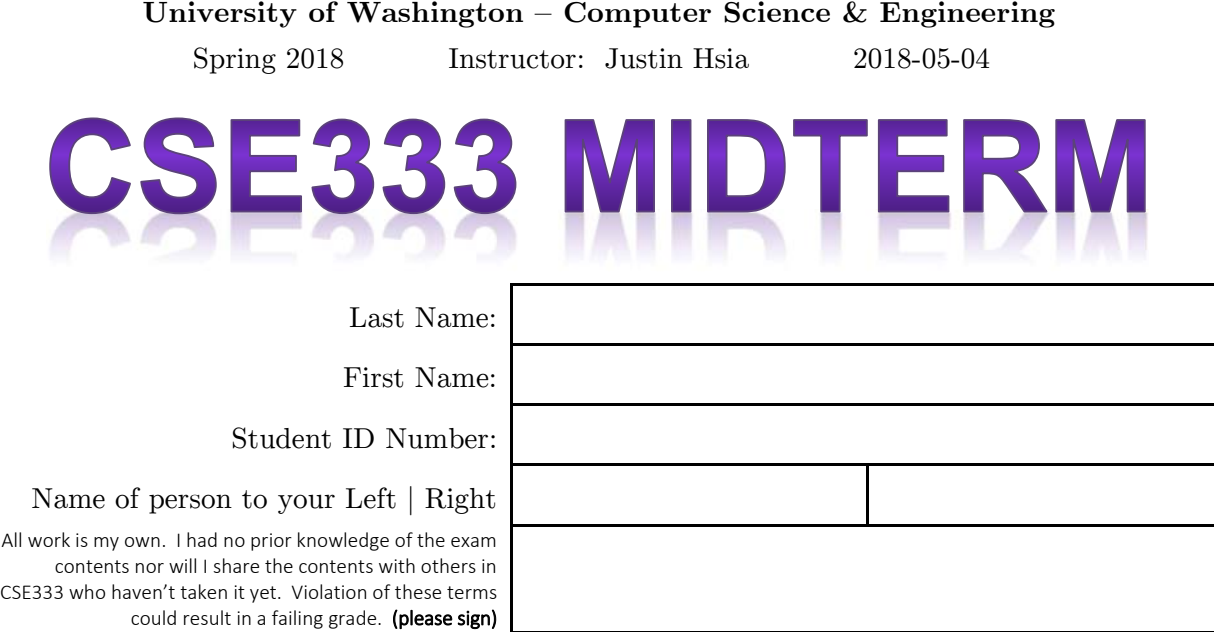

## **Do not turn the page until 5:00.**

### **Instructions**

- This exam contains 12 pages, including this cover page. Show scratch work for partial credit, but put your final answers in the boxes and blanks provided.
- The last page is a reference sheet. Please detach it from the rest of the exam.
- The exam is closed book (no laptops, tablets, wearable devices, or calculators). You are allowed one page (US letter, double-sided) of *handwritten* notes.
- Please silence and put away all cell phones and other mobile or noise-making devices. Remove all hats, headphones, and watches.
- You have 70 minutes to complete this exam.

#### **Advice**

- Read questions carefully before starting. Skip questions that are taking a long time.
- Read *all* questions first and start where you feel the most confident.
- Relax. You are here to learn.

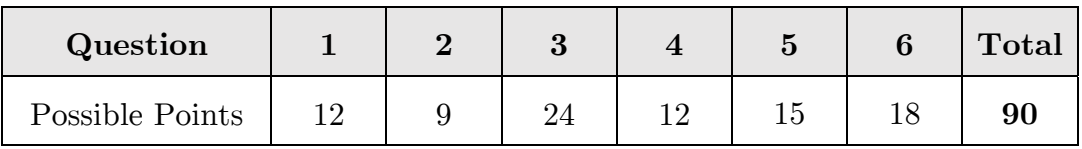

### **Question 1:** You MAKE Me Whole [12 pts]

For the following questions, you may use the variable CFLAGS =  $-Wall -g$  -std=c11.

(A) We have a file oneA.c that includes oneA.h. Write a Makefile target to produce the executable oneA. [3 pt]

Recall that targets can execute multiple commands. The touch command updates the timestamp on a file to the current time (and creates the file if it did not previously exist).

(B) Draw out a corresponding directed acyclic graph for the Makefile on the left. [4 pt]

```
cse: cse.o engr.o 
      gcc $(CFLAGS) -o cse *.o 
cse.o: cse.c engr.h uw.h 
      touch engr.o 
      gcc $(CFLAGS) -c cse.c 
engr.o: engr.c engr.h 
      gcc $(CFLAGS) -c engr.c 
uw.o: uw.c uw.h 
      gcc $(CFLAGS) -c uw.c 
clean: 
     rm -f * .o * ~ cse
```
- (C) A likely dependency error should be apparent from part B. Describe the fix. [2 pt]
- (D) Even with the dependency fix from part C applied, running make clean then make results in a linking error! *Briefly* describe why this happens. [3 pt]

### **Question 2:** Trust the (PRE)PROCESS(OR) [9 pts]

Note: the math.h functions are relevant to this problem. Suppose we have the following files:

```
justin.h: #ifndef SWITCH 
           #define ceil floor 
           #else 
           #define pow(x,y) 3*x 
           #endif 
justin.c: #include <stdio.h> 
           #include <math.h> 
           #include "justin.h" 
           int main(int argc, char **argv) { 
             printf("d\n\in, (int) pow(ceil(1.5),2) );
              return 0; 
           }
```
- (A) The header file is missing a header guard! Following the style guide for this class, what name should we use for the guard macro? [1 pt]
- (B) If we compile with gcc justin.c, what is output when we run a.out? [3 pt]
- (C) Show the result produced when we run justin.c through the C preprocessor with the -DSWITCH option enabled. Ignore the output of the #include <stdio.h> and #include<math.h> directives. [3 pt]

int main(int argc, char \*\*argv) { }

(D) (Circle one) What will be output when we run a.out after compiling with gcc -DSWITCH justin.c? [2 pt]

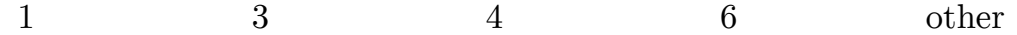

#### **Question 3:** It's Fight or FLIGHT [24 pts]

We're rewriting airport software to help the good folks at Sea-Tac keep track of flights. We will use the following typedef-ed structs:

```
typedef struct t { 
   size_t hr; // 0-23
   size_t min; // 0-59
} Time;
```

```
typedef struct f { 
   char *dest; // destination airport
  Time dep; // departure time 
  Time arr; // arrival time
} Flight;
```

```
typedef struct a { 
  char *name; 
  Flight *flights; // address of array of flights
  size_t num_f; // number of flights in array
  struct a *next; 
} Airport; // node in linked list of airports
```
Each airport node holds a pointer to an array of Flights on the Heap and the length of that array is stored in num\_f. **Pointers name and dest should also point to the Heap.** Assume we have the code shown below:

```
// Creates a new Airport (name: copied from argument, flights: NULL, 
// num_f: 0, next: NULL) on the Heap and then pushes it to the front 
// of our linked list of airports. 
Airport *MakeAirport(char *name); 
// Takes the provided Flight data and stores it in the flights array 
// of the specified airport. Needs to update flights and num_f.
```
void **AddFlight**(Airport \*a, char \*dest, Time dep, Time arr);

```
Airport *head = NULL; 
int main(int argc, char **argv) { 
  Time t1 = \{10, 40\}, t2 = \{12, 42\};
   head = MakeAirport("SEA"); 
   AddFlight(head, "SFO", t1, t2); 
  head = MakeAirport("SFO"); 
   return EXIT_SUCCESS; 
}
```
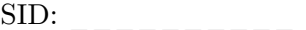

(A) Draw a memory diagram for our linked list of airports before main() returns: [9 pt]

(B) Complete the implementation of AddFlight(). Assume stdio.h, stdlib.h, and string.h are included. Assume arguments are valid, but check for other errors. [15 pt]

void AddFlight(Airport \*a, char \*dest, Time dep, Time arr) { *// make more space for larger array // allocate space for destination name // copy data into appropriate fields // update number of flights*  }

#### **Question 4:** FILE This One Away [12 pts]

- (A) Name one *major* difference between the C standard library file I/O functions and the POSIX library file I/O functions. [2 pt]
- (B) Complete the program below that will write each command-line argument (*not* including the executable name) to a separate line *at the end* of the specified file. You shouldn't need to write more than ~15 lines. Hint: POSIX discouraged. [10 pt]

```
#include <stdio.h> 
#include <string.h> 
#include <stdlib.h> 
int main(int argc, char **argv) { 
    char *filename = "file.txt"; 
   return EXIT_SUCCESS; // be consistent!
}
```
**Question 5:** Class Is Now In Session STUDENTS [15 pts]

```
using namespace std; 
class Student { 
 public: 
  Student(size_t id, string name, size_t years); 
 void birthday() \{ age_++; \} Student &operator=(const Student &rhs) = delete; 
 private: 
  size_t sid_; // student ID number
  string name_; 
  size_t age_; 
}; // class Student
```
(A) Complete the definition of the 3-argument constructor below using an *initializer list*: [3 pt]

Student(size\_t id, string name, size\_t years)

(B) Given Student instances Alice and Bob, will the following work? Answer Y/N. [2 pt]

Student Carol; **\_\_\_\_\_\_** Student Dan(Bob); **\_\_\_\_\_\_**

Student Eve = Alice; **\_\_\_\_\_\_** Alice = Bob; **\_\_\_\_\_\_**

(C) If we add Student()  $\{ \}$  as a public member, what are the following values in a default constructed Student instance? *Be precise, if possible!* [2 pt]

sid\_ **\_\_\_\_\_\_\_\_\_\_\_\_** name\_ **\_\_\_\_\_\_\_\_\_\_\_\_**

(D) Write out an inline definition of an accessor function for name\_ *using good style*. [3 pt]

(E) We want to add an *operator* (which one?) to compare two Student's by their unique ID numbers. Write out the declaration and definition *using good style!* [5 pt]

**Decl:** 

**Defn:** 

#### **Question 6:** An EXAM Within An Exam [18 pts]

Abbrev: constructor (**ctor**), copy constructor (**cctor**), assignment (**op=**), destructor (**dtor**).

Below is a *modified* version of class MultChoice from section, now renamed MC for brevity:

```
class MC {
 public: 
 MC() : resp_{-}( ' ' ) {\}MC(char resp) : resp_{r}(resp) { }char get_resp() const { return resp_; }
  bool Compare(MC mc) const; // do the fields match?
 private:
  char resp_; // response: 'A','B','C','D', or 'E'
}; // class MC
```
Answer the following questions based on the class definition above and the code below:

```
#define QS 2 
MC key[QS] = {'D', 'A'}; // this works
size_t Score(const MC *ans) { 
   size_t score = 0; 
  for(int i = 0; i < OS; i++) {
     if(ans->Compare(key[i])) score++; 
     ans++; 
   } 
   return score; 
} 
int main(int argc, char **argv) { 
  MC myAns[QS]; 
  myAns[0] = MC('B');myAns[1] = MC('A'); std::cout << "Score: " << Score(myAns) << std::endl; 
   return 0; 
}
```
(A) Could the following variables be passed as an argument to Score? Answer  $Y/N$ . [2 pt]

MC \*a **\_\_\_\_\_\_** MC \* const b **\_\_\_\_\_\_** const MC \*c **\_\_\_\_\_\_** const MC \* const d **\_\_\_\_\_\_**

(B) When the program is executed, how many times are each of the following invoked? [6 pt]

ctor **\_\_\_\_\_\_** cctor **\_\_\_\_\_\_** op= **\_\_\_\_\_\_** dtor **\_\_\_\_\_\_** 

Using class MC would get tedious quickly. We want to write a wrapper class called Exam that stores an array of MC instances *on the heap*. We turn it into a class template:

```
template <int QS> class Exam {
 public: 
 Exam();
  Exam(std::string name, MC *mcs); 
 ~\simExam();
  MC get_question(size_t num) const;
 void change_resp(size_t num, char resp);<br>size_t Score(Exam<QS> &key) const; // score exam against key
 size_t Score(Exam<QS> &key) const;
  std::string name; // name of the exam
 private: 
  MC *mcs_; // array of MCs on heap
}; // class Exam
```
(C) The destructor should clean up as necessary. Complete its definition below: [1 pt]

```
template <int QS> Exam<QS>::~Exam() { 
}
```
(D) The default constructor should set name to an empty string and mcs\_ to the address of an appropriately-sized array. Write out its definition: [3 pt]

(E) Write out the definition of the member function Score. [4 pt]

(F) A cheater got a copy of the answer key using the Exam synthesized default copy constructor! What happens to our answer key at the end of the program? [2 pt]

# **THIS PAGE PURPOSELY LEFT BLANK**

# CSE 333 Reference Sheet (Midterm)

### C Library Header – stdio.h

```
FILE // type of object containing info to control a stream
FILE* fopen (const char* filename, const char* mode); 
int fclose (FILE* stream); 
int fprintf (FILE* stream, const char* format, ...); 
char* fgets (char* str, int num, FILE* stream); 
size_t fread (void* ptr, size_t size, size_t count, FILE* stream); 
size_t fwrite (const void* ptr, size_t size, size_t count, FILE* stream); 
void perror (const char* str); 
int ferror (FILE* stream); // returns non-zero if error on stream
```
## C Library Header – stdlib.h

```
EXIT_SUCCESS // success termination code
EXIT_FAILURE // failure termination code 
void* malloc (size t size);
void* realloc (void* ptr, size_t size); // change size of mem block *ptr 
void free (void* ptr); // does nothing when ptr = NULL 
void exit (int status); // terminate calling process
```
## C Library Header – string.h

```
size t strlen (const char* str); \frac{1}{4} of chars, not including '\0'
char* strcpy (char* dst, const char* src); // copy chars 
char* strcat (char* dst, const char* src); // append chars 
int strcmp (const char* str1, const char* str2); // compare strings 
  • Versions that take a third parameter size t num: strncpy(), strncat(), strncmp()
```
## C Library Header – math.h

```
INFINITY // Infinity
NAN // Not-A-Number
float abs (float x); // absolute value
float pow (float base, float exp); // base raised to the power exp 
float sqrt (float x); // square root 
float ceil (float x); // round up (towards +∞) 
float floor (float x); // round down (towards -∞) 
   All of these functions are overloaded to work with double, too
```
## POSIX Library Headers – fcntl.h, unistd.h, dirent.h

```
O_RDONLY // read-only flag 
O_WRONLY // write-only flag
O_RDWR // read-write flag
O_APPEND // append (add to end) flag 
DIR // type representing a directory stream 
int open (char* pathname, int flags, ...); // open a file
int close (int fd); // close a file 
size_t read (int fd, void* buf, size_t count); // read from file 
size_t write (int fd, const void* buf, size_t count); // write to file 
DIR* opendir (const char* dirname); // open a directory 
int closedir (DIR* dirp); // close a directory 
struct dirent* readdir (DIR* dirp); // read a directory
```
## Error Library – errno.h

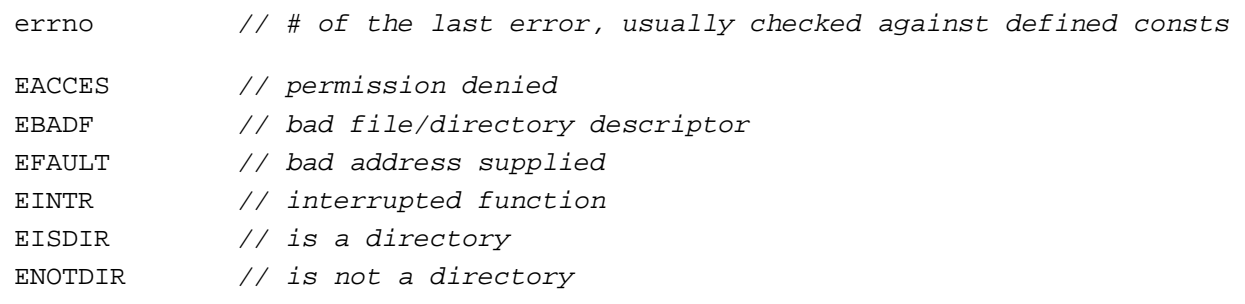

## C++ Memory Allocation

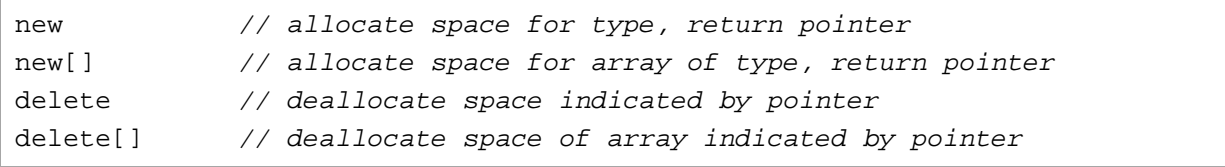

## Format Specifiers

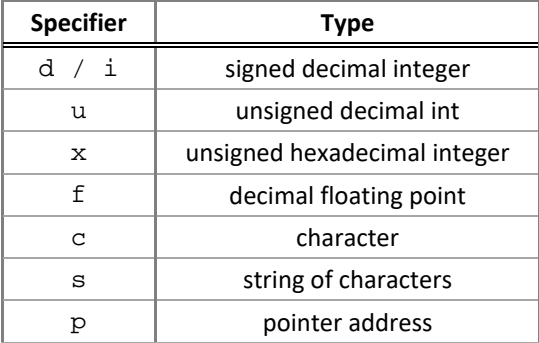

### Streams

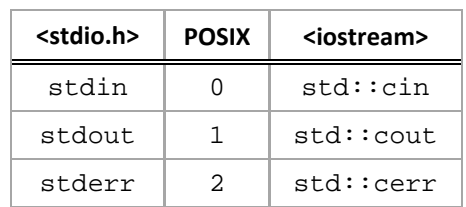